# ARRAY LISTS

CS302 – Introduction to Programming University of Wisconsin – Madison Lecture 17

By Matthew Bernstein – matthewb@cs.wisc.edu

# Array Lists

- **Array Lists** are objects, like arrays, that store multiple elements of the same data type
- Unlike arrays, array lists can grow and shrink as needed
- The array list class supplies methods for common tasks such as inserting and removing elements

#### Declaring and Creating Array Lists

• You create an array list as follows:

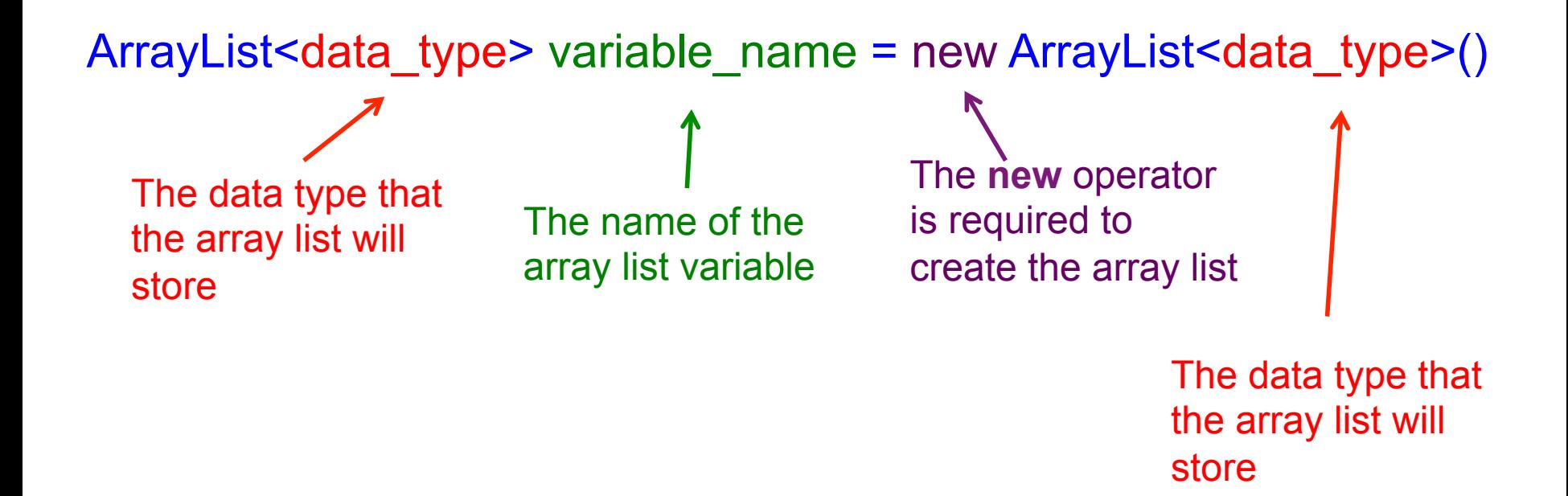

#### Example Creating an Array List

• The following statement creates a new, empty, array list, called "names" that stores Strings:

ArrayList<String> names = new ArrayList<String>();

#### Adding Elements

- We add values using the array list's **add()** method
- Values you add to the array list must be compatible with the data type that the array list is capable of storing
- Example:

// Create the array list ArrayList<String> names = new ArrayList<String>();

// Add the String "Harry" to the array list names.add("Harry");

#### Find the Error

• What is wrong with the following code?

 ArrayList<String> names; names.add("Harry");

# Array Lists Grow Automatically

- We can keep adding elements to the array list "indefinitely" and the array list will grow to accommodate the new elements
- Example:

ArrayList<String> names = new ArrayList<String>();

names.add("Harry"); // names now has 1 element names.add("Jeremy"); // names now has 2 elements names.add("Abe"); // names now has 3 elements

#### Accessing Elements

- Once we add elements to an array list, we can access elements using the array list's **get()** method
- The get method returns an element at a specified index of the array list
- Do not attempt to retrieve an element from an invalid index
- Example:

names.get(3); // Will return the element at the 3rd // index of the array list

#### Example Accessing Elements

 ArrayList<String> names = new ArrayList<String>(); names.add("Harry"); names.add("Emily"); names.add("Cindy");

String thirdName = names.get(2); // Will store "Cindy"

# Array Lists are Reference Types

- When you declare an array list variable, the variable itself does not store any values. Rather, the variable points to the location in memory of the array list object.
- **In the Java programming language, all objects are reference types**

#### Memory Diagram of Empty Array List

ArrayList<String> names = new ArrayList<String>()

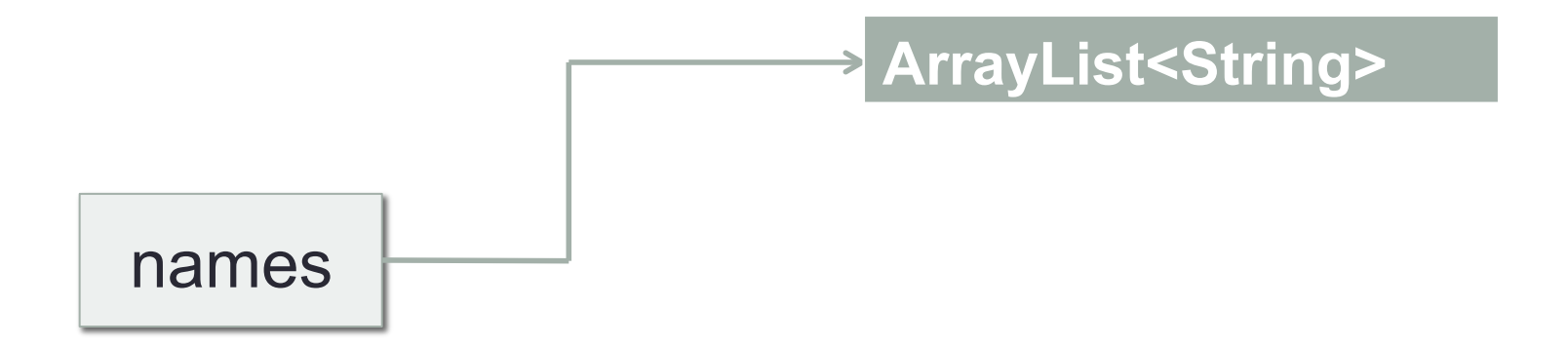

#### Memory Diagram After Adding Elements

names.add("Harry"); names.add("Emily"); names.add("Cindy");

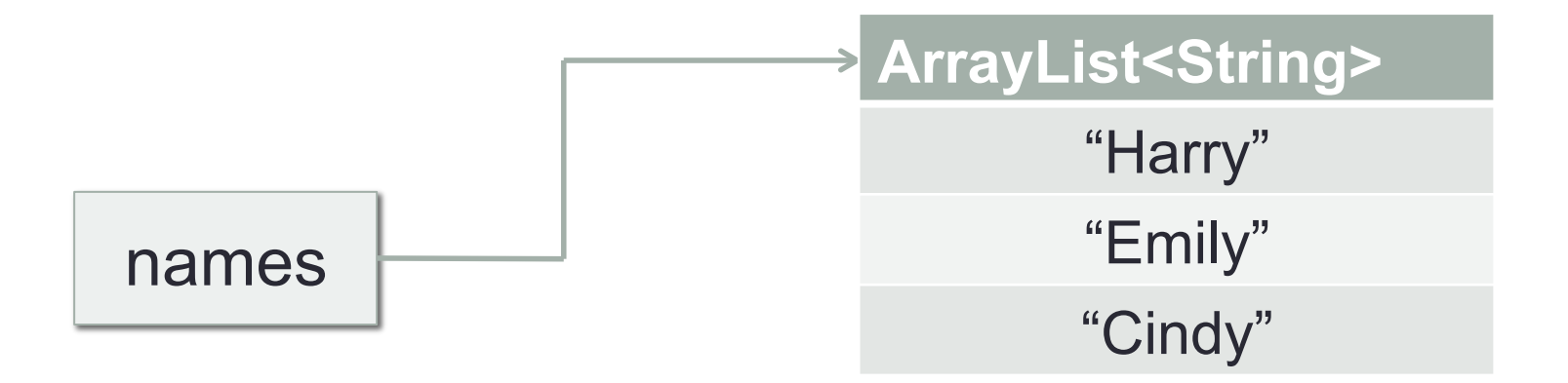

#### Copying Array List Variables

• If we copy the value of one array variable to another array variable, we are only copying the reference from the to the array list and not the array list itself:

ArrayList<String> newNames = names;

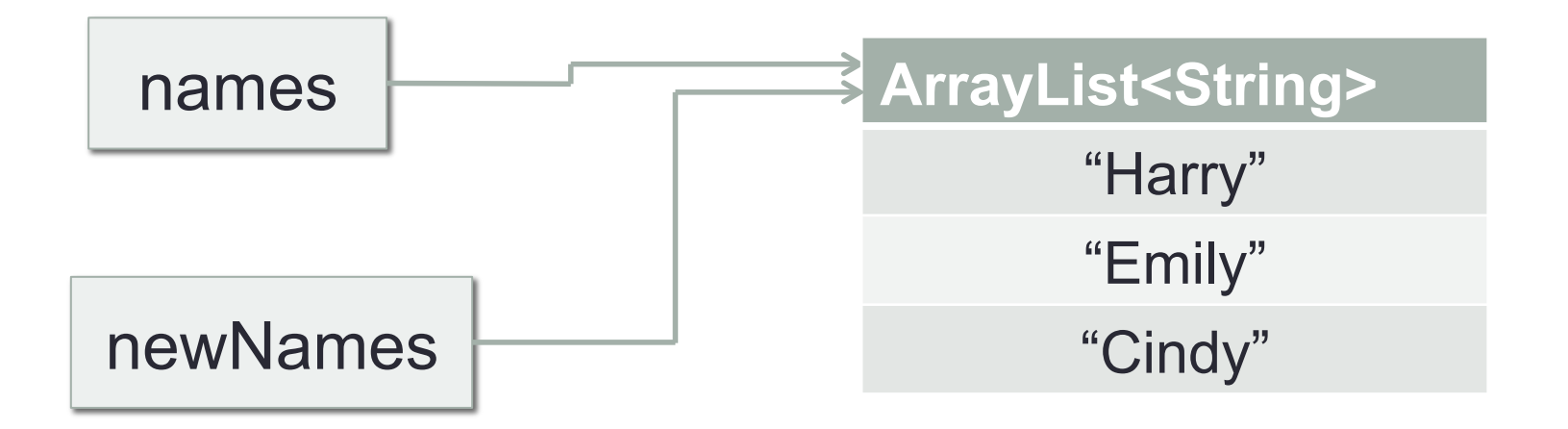

#### Retrieving Number of Elements

- To get the number of elements in an array list, use array list's **size()** method
- Example:

ArrayList<String> names = new ArrayList<String>(); names.add("Harry"); names.add("Emily"); names.add("Cindy");

int numNames = names.size(); // Will store 3

#### Over-writing Elements

- You can over-write the value of an element at a specific index of an array list using the **set()** method
- Example:

names.set(2, "Carolyn"); // The String at index 2 //is now "Carolyn"

# Other Useful Array List Methods

- Read their Javadocs to get a better understanding of how they work
	- contains()
	- clear()
	- indexOf()
	- remove()
	- removeAll()
	- toString()
	- toArray()

#### IMPORTANT DETAIL

- You cannot store primitive data types inside an Array List.
- You can only store reference types
- •What if you need to primitive types like ints, doubles, and booleans?
	- •Use wrapper objects

# Wrapper Classes

• Wrapper classes encapsulate a single primitive data type inside an object

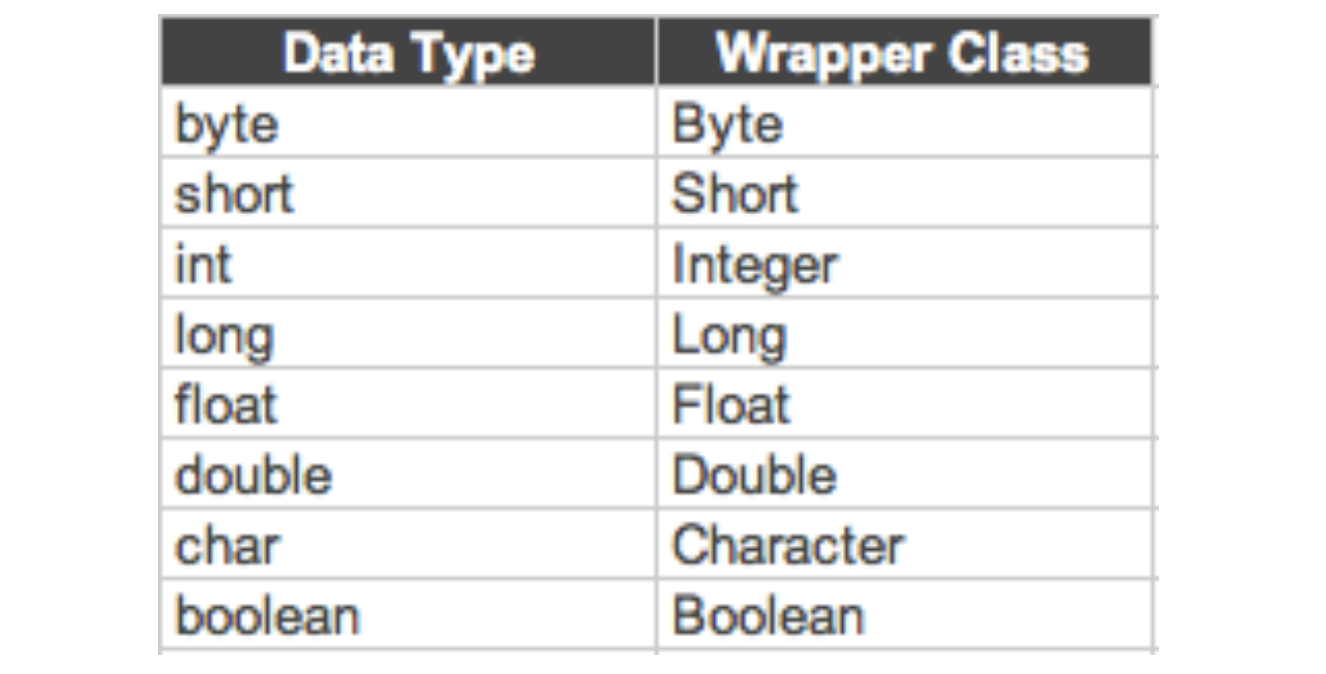

#### Converting Between Wrapper Objects and Primitive Types

- Conversion between primitive types and the corresponding wrapper class is automatic.
- This process is called **auto-boxing**
- Example:

// Primitive type assigned to wrapper object Double wrapper = 29.95;

// Wrapper object assigned to primitive type double  $x =$  wrapper;

#### Wrappers are Reference Types (All Objects are References)

#### Double wrapper = 29.95;

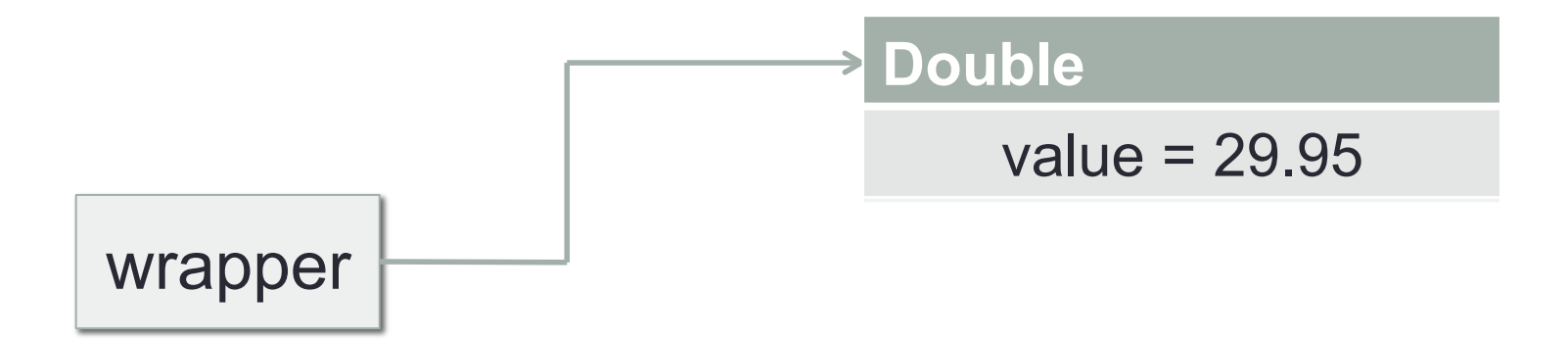

#### Array Lists vs. Arrays

- •Use an Array if:
	- 1. The size of a collection never changes
	- 2. You collect a long sequence of primitive type values and you are concerned about efficiency
- •Otherwise, use an Array List

# Cool CS Link of the Day

- Top Technological Breakthroughs of 2013
- http://www.technologyreview.com/featuredstory/513696/ deep-learning/

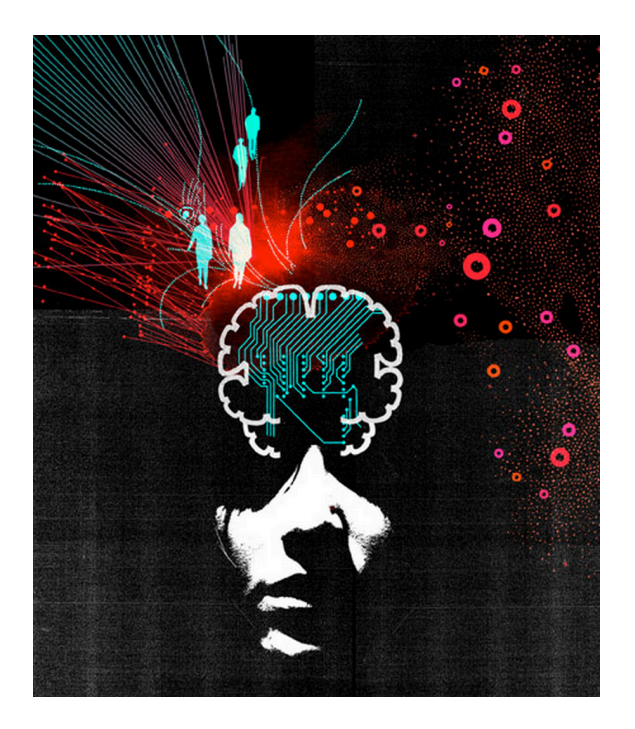